**OPEN NEWSLETTER – APRIL 2008** 

# **FROM THE ASSISTANT EDITOR**

### **"LAPTOPS "**

In recent months a glance around the OPEN Clubroom reveals that many members are opting to buy laptop/ notebook computers and are bringing them to class so that they can learn about computing on the same computer that they will be using at home or 'on the road'.

The reasons for buying a laptop are varied—you may have limited space at home, you may prefer the concept of portability or like many of the 'grey nomads' you may wish to take your computer with you on holiday so that you can keep in touch with family and friends by e-mail and the Internet.

In order to accommodate the increasing number of laptops appearing at the club the OPEN committee is undertaking to provide dedicated facilities starting with a table (**kindly donated by Liz McCashin**) where members can set up their computers, and in time we will have access points with internet/network connections.

In the meantime members will be able to use existing network connections but we ask you to observe a couple of points of etiquette. **Please** do not unplug the network connection of a class computer that is likely to be used by another member or tutor, and when you are leaving class **please** re-connect the network cable to the computer from which you borrowed it. If you're not sure how to re-connect it ask one of the tutors.

The next person who uses that computer will be grateful to have network and internet facilities available to them!

*Dennis Murray*

# **ROB'S BITS AND BOBS.**

Hello everyone, and a belated Happy New Year to you all. As you can see I am not writing under the title of 'Tales from the Victor Vault'. I have renamed my column because as most of you would know by now, I was elected OPEN chair/coordinator' at the AGM. So I can cover all aspects in the one column.

On the VICTOR front anyone who has rung the VICTOR number will have noticed that there are no bookings available on a regular basis. I would like to remind people that as the VICTOR crew are all volunteers we are not able to provide services until volunteers are available to perform them.

Only authorized volunteers are allowed to go out and represent the club. As always any enquiries must go through the coordinator and an appropriate volunteer will be assigned to the task. Clients will then be contacted by the volunteer to arrange a suitable time for the visit.

VICTOR volunteers will have some form of ID to say they are from the program. We will not take responsibility if someone who is not with the VICTOR program goes to a client's house. There is a big responsibility in going to a client's place and with insurance issues it all has to be organized through the coordinator and no one else.

In regards to the clubroom, you may have noticed that there have been a few minor changes in regards to the kitchen and the general area. A working bee occurred early in March and I would like to thank all who came and made it such a success and so much was achieved.

Till next time Happy Computing

*Rob Tierney*

### **PUBLIC HOLIDAY**

**The club WILL NOT BE OPEN on Anzac Day— Friday, April 25th.**

# **OPEN MONTHLY GENERAL MEETING**

**Will be held at 1 pm on April 2, 2008.**

Please take this opportunity to meet the new OPEN Committee headed by Chairperson/Co-ordinator Rob Tierney and have your input into the way the club operates in the coming months.

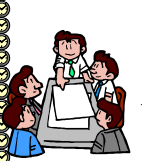

### **LAUNCESTON COMPUTER MONTHLY MEETING and WORKSHOP**

**WEDNESDAY APRIL 2nd AT 7.00 PM**

There will be a **committee meeting at 7.00pm**

 $\frac{8}{8}$  Followed at 8 pm by :

**A demonstration of Adobe Illustrator on** 

# **a Macintosh presented by Ivan Turmine**

\*\*\*\*\*\*\*\*\*\*\*\*\*\*\*\*\*\*\*\*\*\*\*\*\*\*\*\*\*\*\*\*\*\*\*\*\* **VICTOR PHONE NUMBER 0408 174 235**

**Contact the Coordinator Rob Tierney for assistance with computer problems at home**

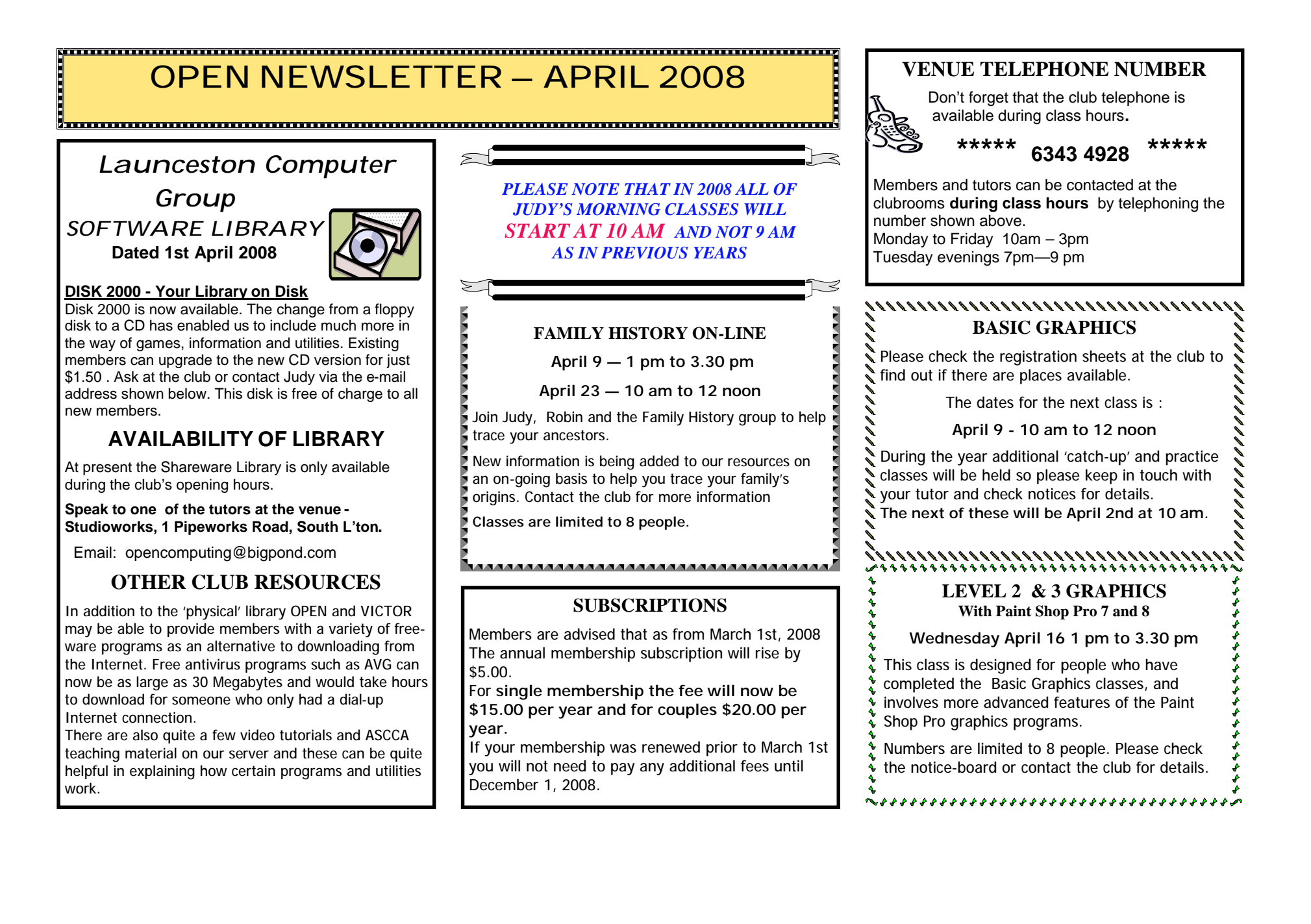

### **OPEN Session Times** At Studioworks, 1 Pipeworks Rd, L'ton

**Standard Sessions \$5.00** 

**[Some special tutorial materials may** 

### **OPEN NEWSLETTER – APRIL 2008**

# **incur additional charges] SPECIAL WEDNESDAY SESSIONS**

**Please register on the sheets – numbers may be limited** 

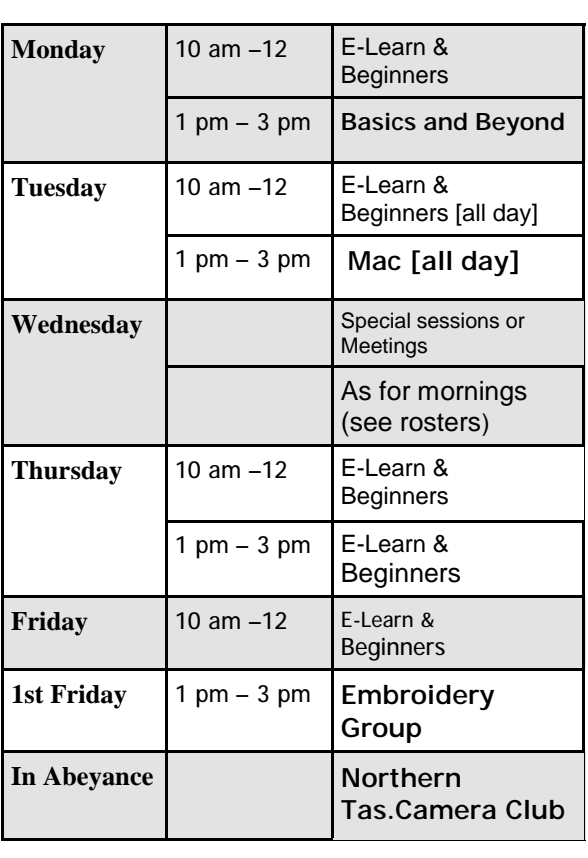

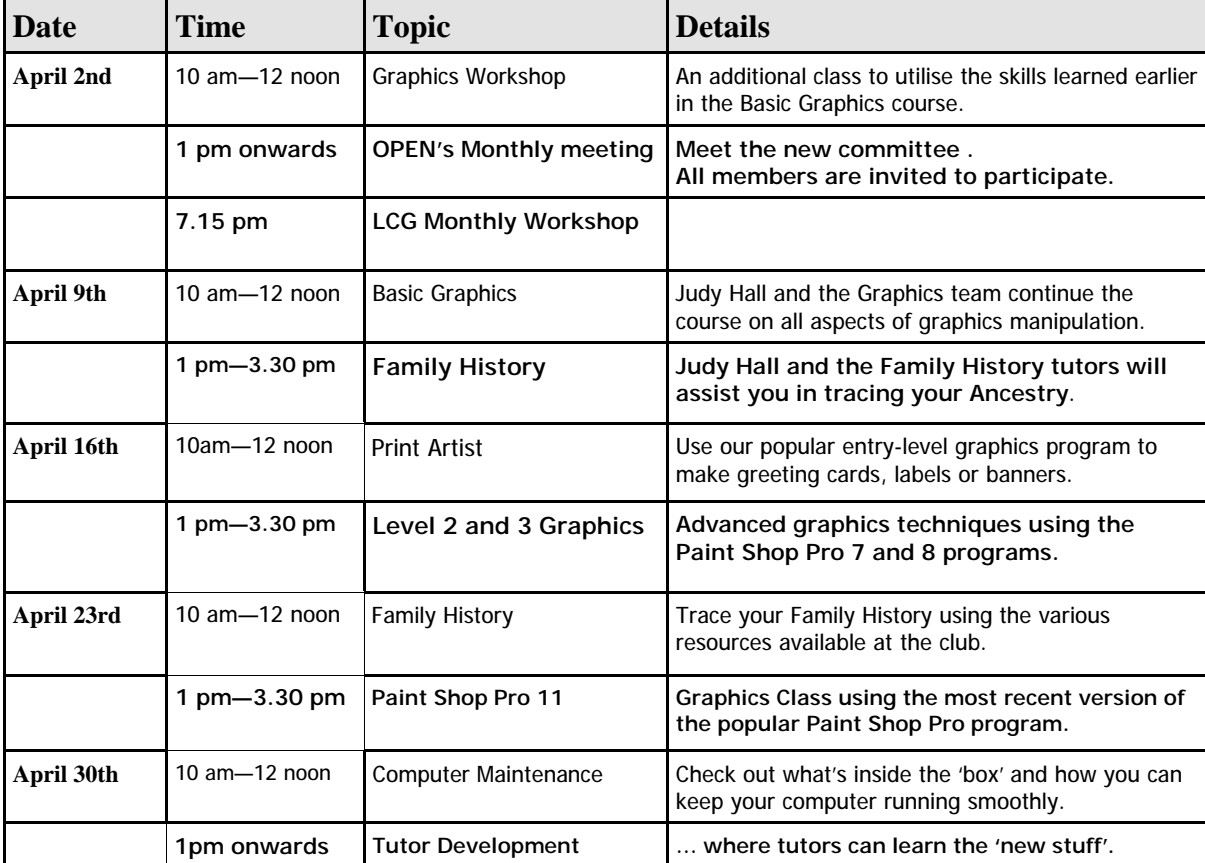

# **OPEN NEWSLETTER – APRIL 2008**

### **WHEN BUYING A LAPTOP ….**

Although many members have already made their purchase before they arrive at OPEN I would advise that you consider the following factors if you are buying a laptop that is going to have Windows Vista installed as the operating system :

- Purchase a computer with at least 1 Gigabyte of memory (RAM)
- Ensure it is equipped with a DVD-writer (or burner)

These recommendations have been prompted by recent experiences with members' computers. In one case it was noted that Windows Vista was using about 75% of the 512 Megabytes of system memory even before any programs were started.

In the other case a member was having to use 9 CDs (**yes NINE)** to do his regular backup of data.

To rectify these problems after purchase could be expensive—laptop computers are more difficult to work on and components are more expensive e.g. a plug-in USB DVD-writer could cost upwards of \$150 compared to \$50 or \$60 for one to bolt into a desktop PC.

In this particular case it was decided that the cheaper option would be to purchase an external hard-drive and back-up data to that. These can be obtained 'on special' for around \$100, but if possible buy one that only needs a single USB connection.

If you still would like to create a DVD of your backup simply attach your external hard-drive to a computer that has a DVD-burner installed. Most of the XP and Vista computers at OPEN have them.

### **LAPTOP CONSIDERATIONS (cont)**

Installing extra memory inside a laptop computer can also be an expensive proposition but again there is an alternative.

Windows Vista has a facility called ReadyBoost which enables some flash-drives to be used to provide additional 'plug-in' memory.

Be aware though that not all flash-drives are compatible with ReadyBoost so make sure you buy the right type.

*Dennis Murray*

#### <sub></sub><br><sub></sub><sub></sub><sub></sub><sub></sub><sub></sub><sub></sub> **SPECIAL INTEREST GROUPS**

The **Friday afternoon Embroidery Group** will meet on a MONTHLY basis this year. The next  $\frac{3}{2}$ meeting will be on April 4 2008 at 1 pm. Contact Eleanor Horder via the club for details.

 $\tilde{\mathbb{X}}$  The **Northern Tasmanian Camera Club** monthly  $\tilde{\mathbb{X}}$ workshops are in abeyance until further notice but  $t$  there may be a similar class in the near future.

### 

### 

### **SPECIAL SESSIONS APRIL 30 2008**

**10 am to noon Computer Maintenance** Take a peek inside the computer and find out what you can do to keep yours operating efficiently.

**1 pm - 3.30 pm Tutor Development Session**

### ~\*\*\*\*\*\*\*\*\*\*\*\*\*\*\*\*\*\*\*\*\*\*\*\*\*\*\*\*\*\*\*\*\*\*\* **MEGA'S AND GIGA'S ??**

At times the technical terms used in computing can be confusing, particularly if the same term is used to describe two completely different 'products'.

Basically the prefix **Mega** means approximately one million of something, while **Giga** means one thousand million of something.

These days the storage space on computer harddrives is measured in Gigabytes—the more Gigabytes you have, the more information you can store.

The (*random access*) memory or RAM has been measured in Megabytes for some years, but now many new computers are being equipped with 1 or 2 Gigabytes of RAM . Increased memory in your computer will enable improved performance in regard to the speed and number of tasks it can handle at the same time.

The amount of information you can download on your Internet plan each month is also measured in Megabytes but it is not directly related to the Megabytes of memory inside your computer.

The performance of the Central Processing Unit (CPU) is measured in Gigahertz—the bigger the number the faster your computer should be able to process information.

"Measurement table"

1 Kilobyte = 1000 bytes 1 Megabyte = 1000 Kilobytes 1 Gigabyte = 1000 Megabytes

And a new one that is starting to appear in large hard-disks

1 Terabyte = 1000 Gigabytes